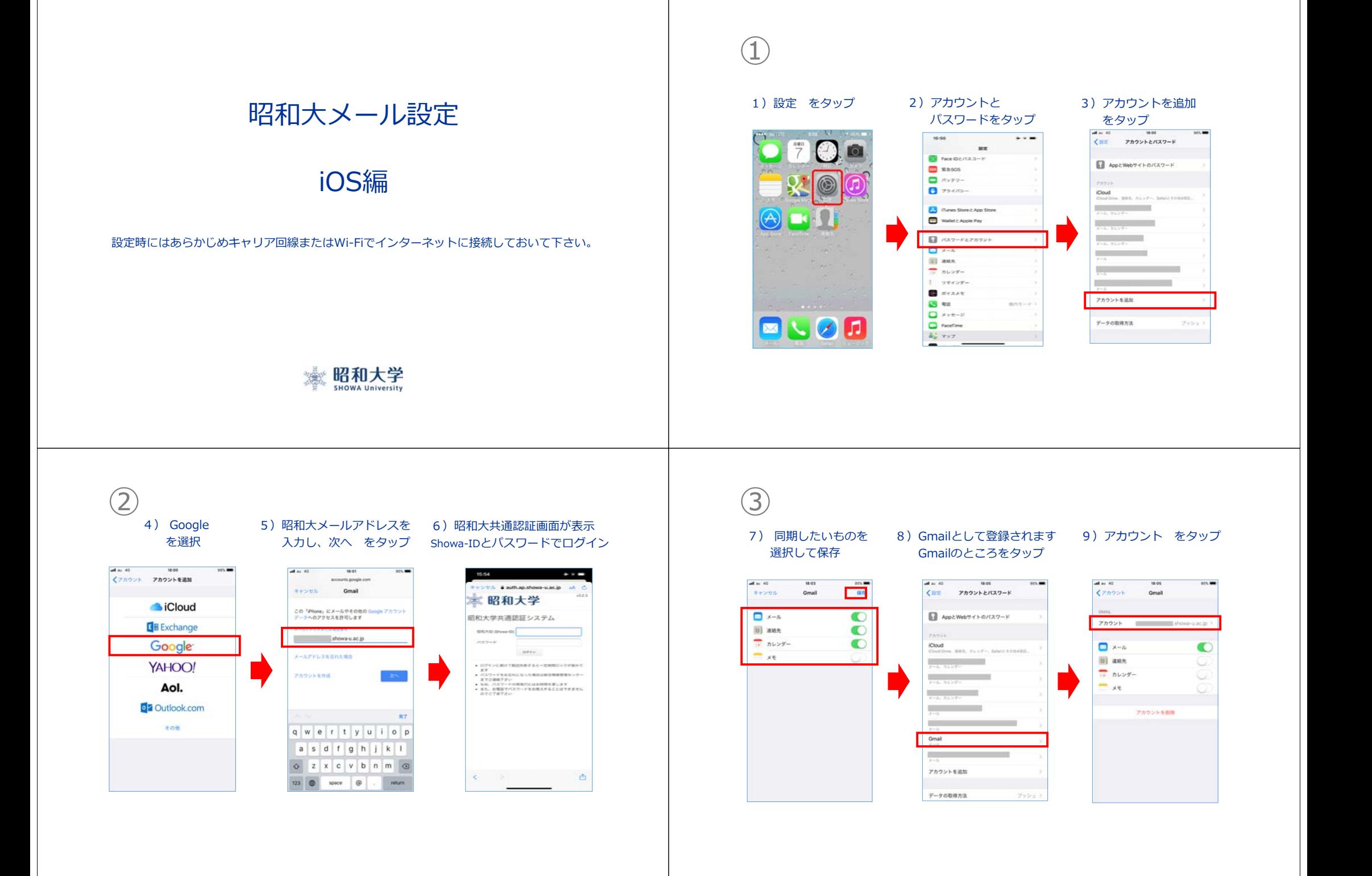

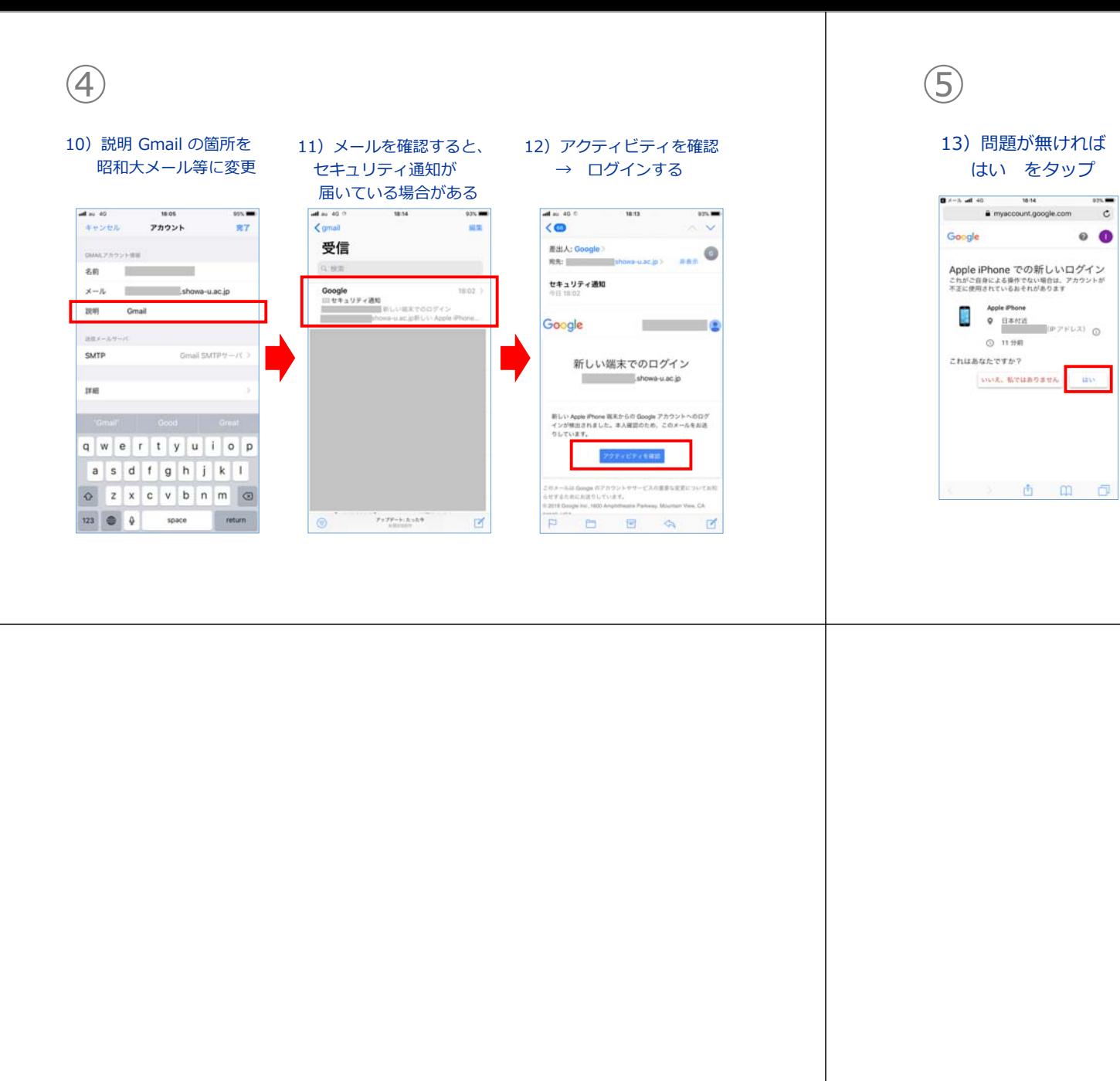

## 14)設定完了です

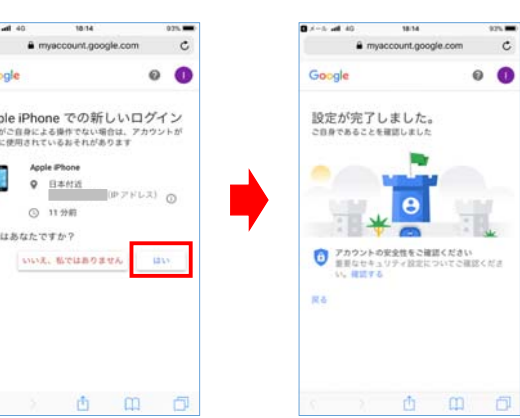

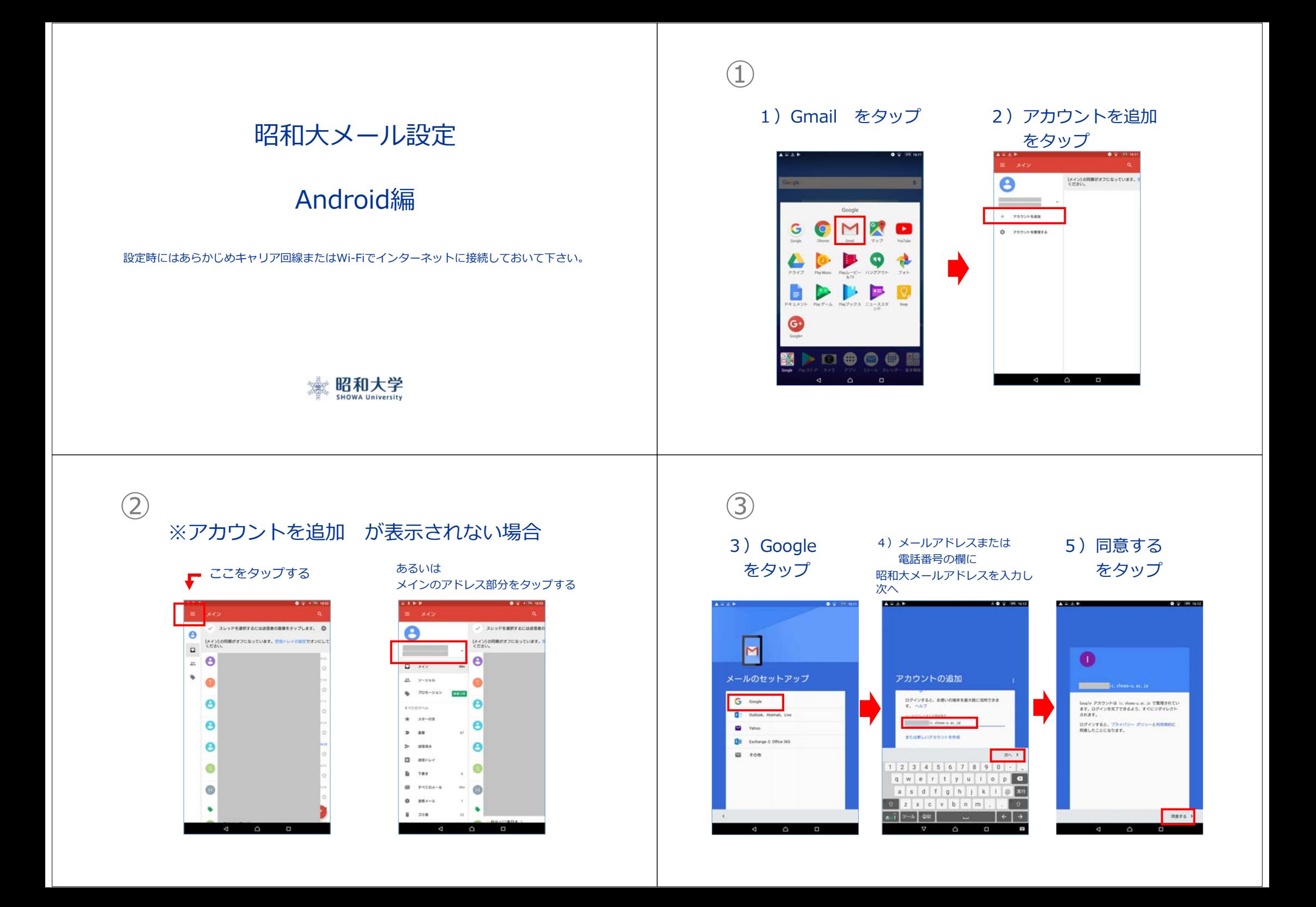

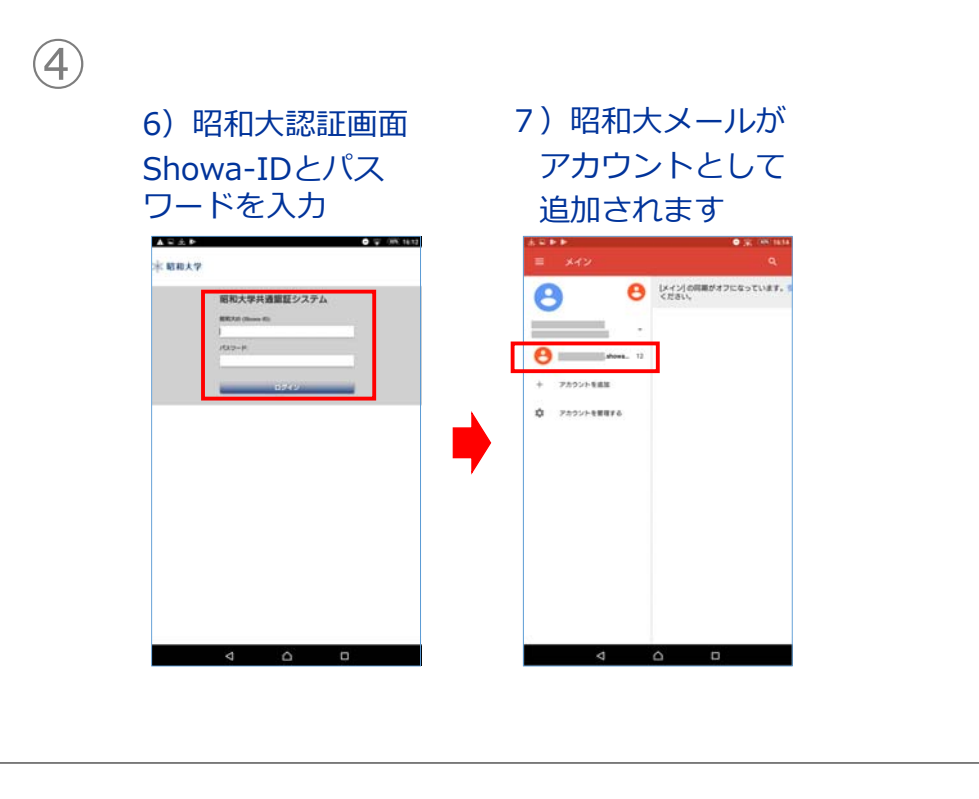